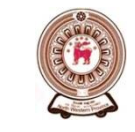

## **වලඹසයළාත්සඅධ්යාය සපායාතමේප්්ුරව Provincial Department of Education - NWP**

**ආාතමශ්සප්රශ්න සය්රලසස-සස6 Model Paper - 6**

## **පේොරුරු සහාසප්නිපේා සේාක්ෂණලස- (80) 1 - ය්රල Information and Communication Technology - (80) Paper - 1** කාලය පැය එකයි. සංඝාරණය කොට්ඨාශය කොට්ඨාශය විශේෂ විශ්වාදය කොට්ඨාශය කොට්ඨාශය විශ්වාදය කොට්ඨාශය කොට්ඨාශය කොට්ඨාශය

- $\clubsuit$ ුයුත සියල්ලටම පිළිතුරු සපයන්න.
- $\bm{\hat{P}}$  දී ඇති පිළිතුරු අතරින් නිවැරදි හෝ වඩාත්ම නිවැරදි පිළිතුර තෝරා, ඔබට සපයා ඇති පිළිතුරු පතුයේ ඊට අදාල අංකය මත කතිරයක් (x) යොදන්න.
- $\bm{\dot{P}}$   $1$  පතුය සඳහා පැය එකක්  $(01)$  ද,  $11$  පතුය සඳහා කාලය පැය ලෙකක්  $(02)$  ද, වශයෙන් සම්පූර්ණ කාලය පැය තුන (03) කි.
- $\bm{\dot{\cdot}}$  1 සහ  $11$  පිළිතුරු පතු එක් පිළිතුරු පතුයක් වනසේ අමුණා භාර දෙන්න.

## පුශ්න සියල්ලටම පිළිතුරු සපයන්න

- 1. පන්සල් යාමට සූදානම්වූ සාමා තම ගෙවත්තේවූ සුදු ඉද්ද මල් සහ රෝස මල් පහක් කඩා මල් වට්ටියක් පිළියෙළ කළාය.මෙහි සඳහන් සුදු ඉද්ද මල් සහ රෝස මල් පහක් යන්න නිදසුනක් වන්නේ පිළිවෙළින්
	- 1) ගුණාත්මක දත්ත සඳහා පමණි.
	- 2) පුමාණාත්මක දත්ත සඳහා පමණි.
	- 3) ගුණාත්මක සහ පුමාණාත්මක දත්ත සඳහා පමණි.
	- 4) පුමාණාත්මක සහ ගුණාත්මක දත්ත සඳහා පමණි.
- 2. මුල්ම විදාූත් සංඛාගංක පරිගණකය "ENIAC" නමින් බිහි විය. මේ සඳහා යොදා ගත් මූලික ඉලෙක්ටොනික උඳාංෙඹසකුභක්සද?
	- $1)$  ටුාන්සිස්ටරය.(Transistor)  $2)$  අනුකලිත පරිපථ (IC)
	- 3) රික්තක නල (Vacuum tube) (4 ක්ෂුදු පරිපථ (Micro chips)
- 3. දෙවන පරම්පරාවේ පරිගණකවල පැවති විශේෂ ලක්ෂණ දෙකකි.
	- 1) අඩු විදුලිය බලය භාවිතය සහ පුමාණයෙන් කුඩා වීම.
	- 2) පුමාණයෙන් විශාල වීම සහ රික්තක නල භාවිතය.
	- 3) ක්ෂුදු පරිපථ (Micro chips) සහ අඩු විදුලිය බලය භාවිතය.
	- 4) අනුකලිත පරිපථ (IC) සහ අඩු විදුලිය බලය භාවිතය.
- 4. පුමාණය (Size) සැලකිල්ලට ගෙන පරිගණක වර්ගීකරණයේ දී අයත්වන නිවැරදි කාණ්ඩය වනුයේ
	- 1) සංඛාගංක පරිගණක, දෙමුහුන් පරිගණක හා පුතිසම පරිගණක ය.
	- 2) මහා පරිගණක (Main frame), මධා (Mini) හා ක්ෂූදු පරිගණක ය.
	- 3) රික්තක නල පරිගණක, ටුාන්සිස්ටර් හා අනුකලිත පරිපථ පරිගණක ය.
	- 4) උකුල් පරිගණක, සුපිරි හා සේවා දායක පරිගණක ය.
- 5. පරිගණකයේ සුවිශේෂීතා අතරින් කුමණ කරුණු නිවැරදි ද $?$ 
	- 1) වේගය, බුද්ධිමත් භාවය සහ පහසු බව.
	- 2) වේගය, නිරවදාාතාවය සහ කාර්යක්ෂමතාව.
	- 3) හැගීම් දැනීම, නිරවදාහොවය සහ කාර්යක්ෂමතාව.
	- 4) මතක තබා ගැනීම වෙහෙස දැනීම සහ කාර්යක්ෂමතාව.
- 6. පරිගණකය මගින් ඉටු කරනු ලබන කාර්යයන් අනුපිළිවෙලින් ලියා ඇත්තේ කුමන පිළිතුරෙහි ද?
	- $1)$  පුතිදානය, සැකසීම, ආදානය,සහ ආචයනය.
	- $2$ ) අාචයනය, ආදානය, සැකසීම සහ පුතිදානය.
	- 3) ආදානය, සැකසීම, පුතිදානය,සහ ආචයනය.
	- $4$ ) සැකසීම, ආදානයපුතිදානය සහ ආචයනය.
- 7. තාක්ෂණය (Technology) සැලකිල්ලට ගෙන පරිගණක වර්ගීකරණය කළ විට පහත ආකාරයෙන් වේ.
	- 1) උකුල් පරිගණක (Lap Top), සුපිරි පරිගණක, සේවාදායක පරිගණක.
	- 2) සංඛාහංක (Digital), පුතිසම (Analog), දෙමුහුන් (Hybrid).
	- 3) මහා පරිගණක (Mainframe), මධා ක්ෂුදු පරිගණක.
	- 4) සාමානා කාර්ය සදහා භාවිත පරිගණක (General Purpose), හා විශේෂ කාර්ය සදහා භාවිත පරිගණක (Special Purpose).
- 8. කැතෝඩ කිරණ නල පරිගණක තිරයක් වෙනුවට දව ස්පටික තාක්ෂණික පරිගණක තිරයක් හාවිතය නිසා සැලසෙන වාසි දැක්වෙන පිළිතුර වනුයේ
	- $1)$  සාපේක්ෂව මිල අඩු බව සහ පැහැදිළි දර්ශනයක් ලැබීම.
	- 2) අඩු විදුලි බලයක් භාවිතවීම සහ අඩු ඉඩ පුමාණයක් අවශා වීම.
	- 3) පුතිචාර දැක්වීමට වැඩි කාලයක් ගතවීම සහ මිල අඩු වීම.
	- 4) තිරයේ සෙලවීම අඩු බව සහ වැඩියෙන් උණුසුම් වීම.
- 9. පුතිදාන උපාංගවල දී බහුලව ම පුයෝජනයට ගන්නා උපාංගය වනුයේ
	- $1)$  තිත් නාහස මුදුණ යන්නුය.  $2)$  ලේසර් මුදුණ යන්නුය.
	- 3) බහු මාධා පුක්ෂේපන යන්නුය.  $\hphantom{a} 4)$  කැතෝඩ කිරණ නල පරිගණක සංදර්ශකය
- 10. පරිගණක මුදුණ යන්තුයක් සවි කළ හැකි කෙවෙනිවලින් නිවැරදි පිළිතුර වනුයේ
	- $1)$  සමාන්තර කෙවෙනිය (Parallel Port) සහ PS/2 ආකාර කෙවෙනිය.
		- 2) සමාන්තර කෙවෙනිය සහ ජාලකරණ කෙවෙනිය.
		- 3) PS/2 ආකාර කෙවෙනිය සහ ශේණිගත කෙවෙනිය.
		- 4) සමාන්තර කෙවෙනිය සහ විශ්ව ශේණිගත බස් කෙවෙනිය (USB).
- 11. දත්ත ගබඩා කිරීමට යොදා ගන්නා තාක්ෂණික කුම සඳහා වඩාත් නිවැරදි පිළිතුර වන්නේ,
	- 1) අර්ධ සන්නායක සහ විදාූත් තාක්ෂණය.
	- 2) චුම්බක තාක්ෂණය සහ පුකාශ තන්තු තාක්ෂණය.
	- 3) අර්ධ සන්නායක, චුම්බක තාක්ෂණය සහ පුකාශ තාක්ෂණය.
	- 4) චුම්බක තාක්ෂණය සහ යාන්තුණ තාක්ෂණය.
- $12.$   $011010_2$  හි වැඩිම වෙසෙසි අගය සහ අඩුම වෙසෙසි අගය පිළිවෙළින් දැක්වෙන්නේ
	- 1)  $0 \text{ so } 0$  2)  $1 \text{ so } 1$
	- 3 )  $1 \, \omega_0 \, 0$  (4)  $0 \, \omega_0 \, 1$

13. මේසයක දිග සහ පළල පිළිවෙළින්ඒකක 25සහ22 ක් වේ.එය පිළිවෙළින් දැක්වෙන්නේ

- 1)  $11001_2$  සහ  $25_8$  2)  $11001_2$  සහ  $26_8$
- 3)  $31_8$  සහ  $10111_2$  4)  $31_8$  සහ  $25_8$
- 14. P=21<sub>8</sub> සහ Q=1112 නම් P+Q හි අගය වනුයේ
	- 1)  $28_8$  2)  $1100_2$  3)  $10110_2$  4)  $11000_2$
- 15. EBCDIC කේත කුමයේදී එක් අනු ලක්ෂණයක් නියෝජනය කිරීම සඳහා භාවිතා කරන බිටු ගණන වනුයේ 1)  $256$  කි. 2)  $8$  කි. 3)  $16$  කි. 4)  $4$  කි.
- $16.$  A අනුලක්ෂණයේ ASCII අගය  $65$  ක් නම් C හි ASCII අගය වනුයේ 1) 64 2) 67 3) 66 4) 68
- 17. මෙගාබයිට 4ක අන්තර්ගතය 1) බයිට 27 කි. 2) බයිට 222 කි. 3) බයිට 4X2<sup>10</sup> කි. 4) බයිට 4 X10<sup>20</sup> කි.
- 18. A B ආදාන ලෙස ඇති පහත තාර්කික ද්වාරයේ පුතිදානය වන්නේ

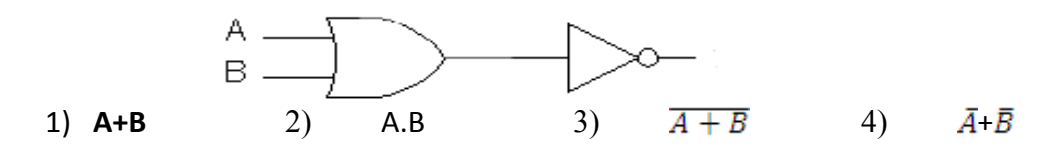

19. විදාහගාරයක විදුලි පංකා සහ වායු සමන පද්ධතියක් සවිකර ඇත. මේවා වෙන වෙනම කිුයාත්මක කළහැක. මේ දෙකම කියාත්මකවී පවතින විට සහ දෙකම අකියවී පවතින විට නලාවක් නාදවේ. මේ සඳහා භාවිතා කළ හැකි තාර්කික ද්වාරය වන්නේ

- 1) NAND 2) XOR 3) AND 4) NOR
- 20. බූලියානු වීජ ගණිතයට අනුව  $1.1+1.0$  හි අගය වන්නේ
	- 1)  $\frac{1}{2}$  (b)  $\frac{1}{2}$  (b)  $\frac{1}{2}$  (c)  $\frac{1}{2}$  (c)  $\frac{1}{2}$  (c)  $\frac{1}{2}$  (c)  $\frac{1}{2}$  (c)  $\frac{1}{2}$  (c)  $\frac{1}{2}$  (c)  $\frac{1}{2}$  (c)  $\frac{1}{2}$  (c)  $\frac{1}{2}$  (c)  $\frac{1}{2}$  (c)  $\frac{1}{2}$  (c)  $\frac{1}{2}$  (c)  $\frac{1}{2}$
	- 3)  $2 \text{ }\omega$ . 4)  $11 \text{ }\omega$ .
- 21. පහත සතානා වගුව මගින් නිරූපනය වන තාර්කික ද්වාරය කුමක්ද?
	- 1) AND 2) NAND
	- 3) OR  $4)$  NOR
- 22. උපයෝගිතා මෘදුකාංගයක්(Utility Program) **නොවත්තේ** 
	- 1) Disk cleanup
	- 2) Anti virus
	- 3) Scan Disk
	- 4) Acrobat Reade
- 23. මෙහෙයුම් පද්ධති පිළීබඳව අසතා පුකාශය තෝරත්න.
	- $1)$  ඕනෑම මෙහෙයුම් පද්ධතියක් ඕනෑම වර්ගයක පරිගණකයට ඇතුළත් කළ හැක.
	- 2) පරිගණකයකින් නිසි පුයෝජන ගැනීමට මෙහෙයුම් පද්ධතියක් අතාවශාවේ.
	- 3) පරිගණකය සම්න්ධ මතක කළමනාකරණය කරනුයේ මෙහෙයුම් පද්ධතියයි
	- 4) එක් පරිගණකයකට මෙහෙයුම් පද්ධති එකකට වඩා තිබිය හැකිය.
- 24. මෙහෙයුම් පද්ධතියක් **නොවන්නේ** 
	-
	- 1)  $DOS$  2) Linux 3) Windows 4 WinZip
- 25. චන්දිකා භාවිත කරමින් ස්ථාන දෙකක් අතර දත්තසන්නිවේදනයේදී යොදා ගන්නා මාධායෙ කුමක්ද?
	- 1) පුකාශ තන්තු(fiber optical cable)
	- 2) ක්ෂූදූ තරංග(Micro wave)
	- 3) ඇමරිසරුවැ්න(Twisted pair cable)
	- $4)$  අධෝ රක්ත කිරණ(Infrared)
- 26. තාරුකා ස්ථලයේදී (Star Topology) ඇති අවාසියක් විය හැක්කේ
	- 1) පරිගණක දෙකක් අතර සන්නිවේදනය වෙනත් පරිගණකයක දෝෂයක් නිසා බිඳ වැටීමේ අවදානම
	- 2) මධායගත පරිගණකයෙහි දෝෂයකින් සම්පූර්ණ ජාලයම බිඳ වැටීම.
	- 3) කේන්දුස්ථානයකින් පාලනය කළ නොහැකි වීම.
	- 4) දෝෂ සෙවීම පහසුවිම.

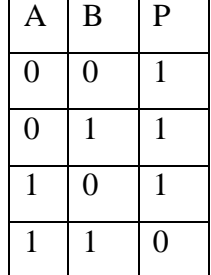

- 27. විදුහුත් සමර්පන(Presentation) මෘදුකාංගයකින් නිර්මාණය කර ගන්නා ඉදිරිපත් කිරීමේ ගොනුවක ගුණාත්මක බව වැඩි කිරීමට එහි ඇති පහසුකමක් **නොවන්නේ** 
	- 1) චලන සිතුවම් භාවිතා කිරීමේ හැකියාව
	- 2) වීඩියෝ හසුරු (video clips)භාවිතා කිරීමේ හැකියාව
	- 3) හඬ සහ ශබ්ද ඇතුළු කිරීමේ හැකියාව
	- 4) වීඩියෝ දර්ශන සංස්කරණය කිරීමේ හැකියාව
- 28. විදුහුත් සමර්පනයක(Presentation) දෘෂා රාමුවක පසුතලය(Background) වෙනස් කිරීම සම්බන්ධයෙන් **පතා නොවන** පුකාශය වන්නේ
	- $1)$  පසුතලයට ඕනැම වර්ණයක් භාවිතා කළ හැකිය.
	- 2) පසුතලයට අවශා පින්තූරයක් භාවිතා කළ හැකිය.
	- 3) විවිධ දෘෂා රාමු සඳහා එකම වර්ණ භාවිතා කළ හැකිය.
	- 4) කලින් සකස් කරන ලද දෘෂා රාමු රටා (Design Templates) භාවිතා කළ නොහැක .
- 29. දත්ත සමූදායක් සැකසීමේදී නම් ඇතුළත් කිරීම සඳහා Text වෙනුවට Memo භාවිතා කිරීමේ අවාසියක් වන්නේ
	- 1) ඕනෑම අකුරු ගණනකින් යුත් නමක් ඇතුළත් කළ හැකි වීම
	- 2) Capital අකුරු සහිත නම් ඇතුළත් කළ හැකි වීම
	- 3) simple අකුරු සහිත නම් ඇතුළත් කළ හැකි වීම
	- 4) පරිගණක මතකය අනවශා ලෙස වෙන් කර තබා ගැනීම
- 30. දත්ත සමූදාය කළමනාකරණයේදී පුාථමික යතුරක් යෙදීම සඳහා වඩාත් සුදුසු ක්ෂේතුයක් වන්නේ
	- $1)$  නම (2) ලිපිනය (3) ඇතුළත්වීමේඅංකය (4) වයස
- 31. පද සැකසුම් මෘදුකාංග භාවිතයෙන් කළ නොහැක්කේ
	- 1) වෙබ් පිටුවක් සකස් කිරීම.
	- 2) සෑම පිටුවකම ශීර්ෂකය සහ පාදකය යෙදීම.
	- 3) වීඩියෝ කොටසක් සංස්කරණය කිරිම.
	- 4) පුද්ගලයින් රාශියකට යැවියයුතු ලිපි පහසුවෙන් සැකසීම.
- 32. පද සැකසුම් මෘදුකාංගයක ඇති පහසුකමක් නොවන්නේ
	- 1) අක්ෂර විනාහසය නිවැරදි කිරීම.
	- 2) වාහකරණ දෝෂ සෙවීම.
	- 3) වචන වලට චලනමය ලක්ෂණ එක්කිරීම.
	- 4) වගුවක ගණනය කිරීම.
- 33. පද සැකසුම් මෘදුකාංගයක් භාවිතයෙන් ලිපියක් සීමා (Margin)සකස් කිරීමකළ කළ හැක්කේ පහත සඳහන් කුමක් භාවිතයෙන්ද?
	- 1) ිළටුසසූදානම්සකිරීභ(Page setup)
	- 2) Borders and Shading
	- 3) පාඨ දාරය(Text border)
	- 4) මූදිත පෙර දසුන (Print preview)
- $\bullet$  ලමහි දැක්වෙන්නේ ඉලෙක්ටොනික පැතුරුම්පත් මෘදූකාංගයෙහි වැඩපතක කොටසකි. ඒ ඇසුරින් පුශ්න අංක 34 සිට 38 දක්වා පිළිතුරු සපයන්න.

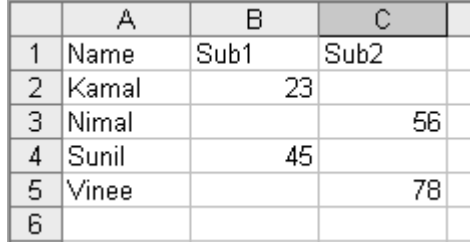

- 34. ඉහත වැඩපතෙහි A1, B1 ,C1 හි ඇති දත්ත හඳුන්වන්නේ
	- 1) ලේබල (Labels )
	- 2) ශීත (Functions)
	- 3) ශීර්ෂ (Headings)
	- 4) සංඛාය (Numbers)
- 35. A6,B6,C6 කෝෂ තුළට පහත සඳහන් සූතු අනු පිළිවෙළින් ඇතුළත් කෙරේ.  $= B2 > C3$ ,  $= C5 > B4$ ,  $= And(B4 > C3, C5 > C3)$

ඉහත සඳහන්කුමන කෝෂය/ කෝෂ මගින් False නිරූපනයවේද?

- 1) A6 පමණි. 3) A6 සහ C6 දෙකමය.
- 2) C6 පමණි. 4) B6 සහ C6 දෙකමය.
- 36. ඉහත Mark 1 වල සාමානාය සෙවීම සඳහා පහත සඳහන් කුම භාවිතා කරයි.ඒවායින් වැරදි පුතිඵලයක් ලැබෙන්නේ කුමකින්ද?
	- 1) =B2+B3+B4+B5/4 3) =Sum(B2:C5)/4
	- 2) =(B2+B3+B4+B5)/4 4) =Average(B2:B5)
- 37. පරිගණක ජාලයක දත්ත සම්පේෂණ වේගය මනින ඒකකයක් වනුයේ 1) Hz 2) MB 3) GHZ 4) Kbps
- 38. දත්ත රැගෙන යාම සඳහා භාවිතාකළ නොහැකි උපාංගයක් වනුයේ
	- 1) RAM 3)DVD-RW
	- 2) CDROM 4) Flash Memory
- 39. සුපරික්ෂණ තාක්ෂණය(Scanning Technology) භාවිතා වන ආදාන උපාංගයක් තොවන්නේ<br>1) OCR 3)Optical mouse
	- 3) Optical mouse
	- 2) OMR 4)Bar code Reader
- 40. Cuසහ ALU යන පද වලින් කියැවෙන්නේ
	- 1) Central Unit And Logic Unit
	- 2) Command Unit, Arithmetic & Logic Unit
	- 3) Control Unit Analog Logic Unit
	- 4) Control Unit, Arithmetic & Logic Unit